Monolingual probabilistic programming using generalized coroutines

Oleg Kiselyov FNMOC oleg@pobox.com

Chung-chieh Shan Rutgers University ccshan@cs.rutgers.edu

19 June 2009

#### This session ...

programming formalism

#### This talk . . .

Modular programming Expressive formalism Efficient implementation

# This talk . . . is about knowledge representation

- Modular programming Factored representation
- Expressive formalism Informative prior
- Efficient implementation Custom inference

# This talk . . . is about knowledge representation

- Expressive formalism Informative prior
- Modular programming Factored representation
	-
- Efficient implementation Custom inference

Model (what) **Inference** (how)

Model (what) **Inference** (how)

Toolkit (BNT, PFP)

Language random choice, (BLOG, IBAL, observation, . . . Church)

 $invoke \rightarrow$  distributions, conditionalization, . . .

 $\leftarrow$  interpret

Model (what) **Inference** (how)

Toolkit (BNT, PFP) **+** use existing libraries, types, debugger

Language (BLOG, IBAL, Church)

- **+** random variables are ordinary variables
- **+** easy to add custom inference
- **+** compile models for faster inference

Model (what) **Inference** (how)

- Toolkit (BNT, PFP) **+** use existing libraries, types, debugger
- Language (BLOG, IBAL, Church) **+** random variables are ordinary variables
- 
- **+** easy to add custom inference
- **+** compile models for faster inference

Today: Best of both

 $invoke \rightarrow$  interpret

**Express models and inference as interacting programs in the same general-purpose language.**

Toolkit (BNT, PFP) **+** use existing libraries, types, debugger

Language (BLOG, IBAL, Church) **+** random variables are ordinary variables

Model (what) **Inference** (how)

- **+** easy to add custom inference
- **+** compile models for faster inference

Today: Best of both **+** models *of inference*: Payoff: expressive model bounded-rational theory of mind

- Payoff: fast inference
- **+** deterministic parts of models run *at full speed*
- **+** importance sampling

**Express models and inference as interacting programs in the same general-purpose language.**

# **Outline**

#### **[Expressivity](#page-10-0)**

[Memoization](#page-17-0) [Nested inference](#page-20-0)

#### [Implementation](#page-26-0)

[Reifying a model into a search tree](#page-27-0) [Importance sampling with look-ahead](#page-34-0)

<span id="page-10-0"></span>**[Performance](#page-42-0)** 

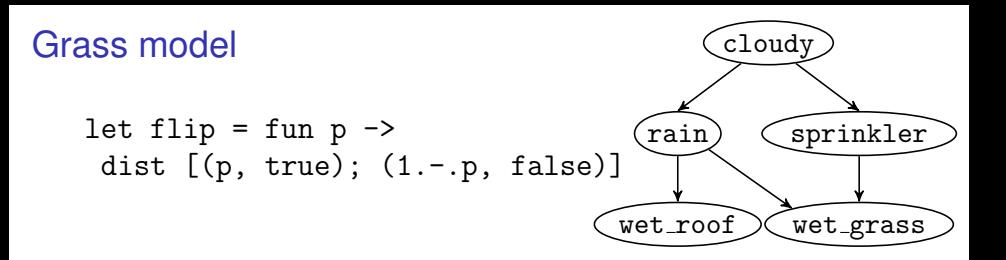

Models are ordinary code (in OCaml) using a library function dist.

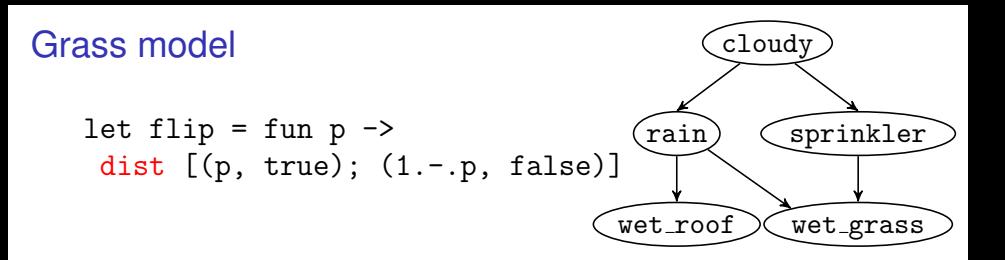

Models are ordinary code (in OCaml) using a library function dist.

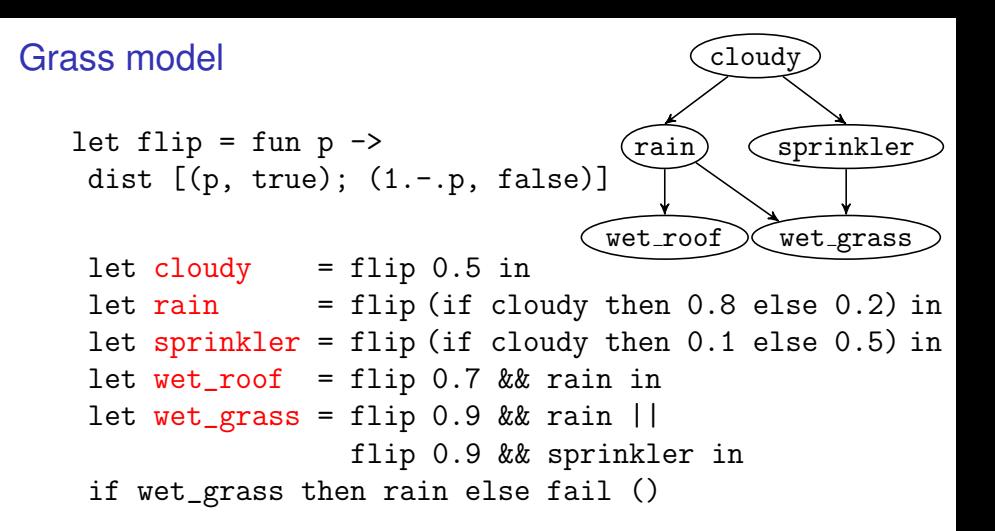

Models are ordinary code (in OCaml) using a library function dist. Random variables are ordinary variables.

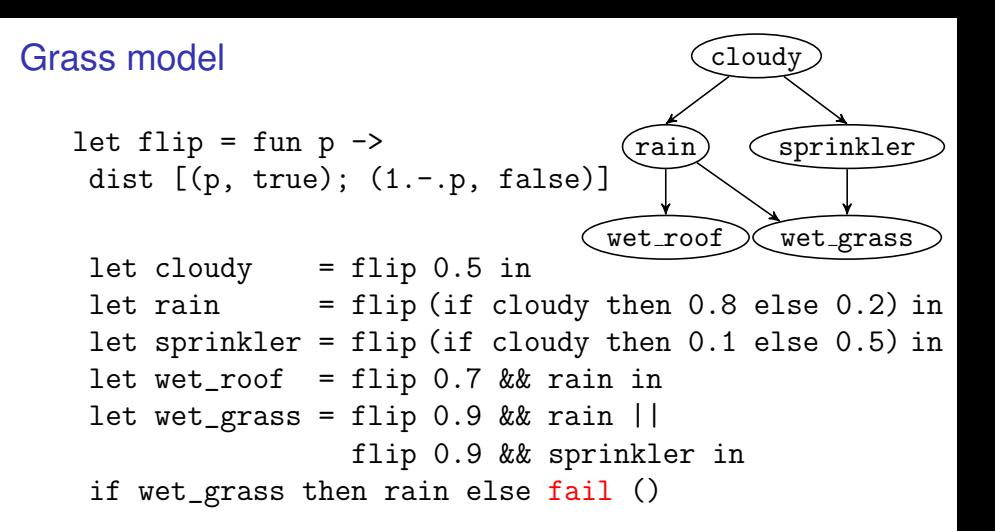

Models are ordinary code (in OCaml) using a library function dist. Random variables are ordinary variables.

#### Grass model (cloudy)  $(rain)$   $Sprinkler$  $\zeta$  wet\_roof  $\gtrsim$  wet\_grass let flip = fun  $p \rightarrow$ dist  $[(p, true); (1.-.p, false)]$ let grass\_model = fun  $() \rightarrow$  $let$  cloudy = flip  $0.5$  in let rain  $=$  flip (if cloudy then 0.8 else 0.2) in let sprinkler = flip (if cloudy then 0.1 else 0.5) in let wet\_roof = flip  $0.7$  && rain in let wet\_grass = flip  $0.9$  && rain  $||$ flip 0.9 && sprinkler in if wet\_grass then rain else fail ()

normalize (exact\_reify grass\_model)

Models are ordinary code (in OCaml) using a library function dist. Random variables are ordinary variables. Inference applies to *thunks* and returns a distribution.

#### Grass model (cloudy)  $(\text{rain})$   $\zeta$ sprinkler  $\zeta$  wet\_roof  $\gtrsim$  wet\_grass let flip = fun  $p \rightarrow$ dist  $[(p, true); (1.-.p, false)]$ let grass\_model = fun  $() \rightarrow$  $let$  cloudy =  $flip$  0.5 in let rain  $=$  flip (if cloudy then 0.8 else 0.2) in let sprinkler = flip (if cloudy then  $0.1$  else  $0.5$ ) in let wet\_roof = flip  $0.7$  && rain in let wet\_grass = flip  $0.9$  && rain || flip 0.9 && sprinkler in if wet\_grass then rain else fail ()

normalize (exact\_reify grass\_model)

Models are ordinary code (in OCaml) using a library function dist. Random variables are ordinary variables. Inference applies to *thunks* and returns a distribution. Deterministic parts of models run at full speed.

Models as programs in a general-purpose language

Reuse existing infrastructure!

- $\blacktriangleright$  Rich libraries: lists, arrays, database access,  $I/O$ , ...
- $\blacktriangleright$  Type inference
- $\blacktriangleright$  Functions as first-class values
- $\triangleright$  Compiler
- $\blacktriangleright$  Debugger
- <span id="page-17-0"></span> $\blacktriangleright$  Memoization

Models as programs in a general-purpose language

Reuse existing infrastructure!

- $\blacktriangleright$  Rich libraries: lists, arrays, database access,  $I/O$ , ...
- $\blacktriangleright$  Type inference
- $\blacktriangleright$  Functions as first-class values
- $\blacktriangleright$  Compiler
- $\blacktriangleright$  Debugger
- $\blacktriangleright$  Memoization

Express Dirichlet processes, etc. (Goodman et al. 2008)

Speed up inference using lazy evaluation

Models as programs in a general-purpose language

Reuse existing infrastructure!

- $\blacktriangleright$  Rich libraries: lists, arrays, database access,  $I/O$ , ...
- $\blacktriangleright$  Type inference
- $\blacktriangleright$  Functions as first-class values
- $\blacktriangleright$  Compiler
- $\blacktriangleright$  Debugger
- $\blacktriangleright$  Memoization

Express Dirichlet processes, etc. (Goodman et al. 2008)

Speed up inference using lazy evaluation

bucket elimination

sampling w/memoization (Pfeffer 2007)

Choose a coin that is either fair or completely biased for true.

<span id="page-20-0"></span>let biased = flip 0.5 in let coin = fun () -> flip 0.5 || biased in

Choose a coin that is either fair or completely biased for true.

let biased = flip 0.5 in

\nlet coin = fun () 
$$
\rightarrow
$$
 flip 0.5 || biased in

Let  $p$  be the probability that flipping the coin yields  $true$ .

What is the probability that  $p$  is at least 0.3?

Choose a coin that is either fair or completely biased for true.

let biased = flip 0.5 in let coin = fun () -> flip 0.5 || biased in

Let  $p$  be the probability that flipping the coin yields  $true$ .

What is the probability that  $p$  is at least 0.3? Answer: 1.

```
at_least 0.3 true (exact_reify coin)
```
#### exact\_reify (fun  $() \rightarrow$

Choose a coin that is either fair or completely biased for true.

let biased = flip 0.5 in let coin = fun ()  $\rightarrow$  flip 0.5 || biased in

Let  $p$  be the probability that flipping the coin yields  $true$ .

What is the probability that  $p$  is at least 0.3? Answer: 1.

at\_least 0.3 true (exact\_reify coin) )

```
exact_reify (fun () \rightarrow
```
Choose a coin that is either fair or completely biased for true.

let biased = flip 0.5 in let coin = fun ()  $\rightarrow$  flip 0.5 || biased in

Let  $p$  be the probability that flipping the coin yields  $true$ . Estimate  $p$  by flipping the coin twice.

What is the probability that our estimate of  $p$  is at least 0.3? Answer: 7/8.

at\_least 0.3 true (sample 2 coin) )

```
exact_reify (fun () \rightarrow
```
Choose a coin that is either fair or completely biased for true.

```
let biased = flip 0.5 in
let coin = fun () \rightarrow flip 0.5 || biased in
```
Let  $p$  be the probability that flipping the coin yields  $true$ . Estimate  $p$  by flipping the coin twice.

What is the probability that our estimate of  $p$  is at least 0.3? Answer: 7/8.

at\_least 0.3 true (sample 2 coin) )

Returns a distribution—not just nested query (Goodman et al. 2008). Inference procedures are OCaml code using dist, like models. Works with observation, recursion, memoization. Bounded-rational theory of mind without interpretive overhead.

## **Outline**

#### **[Expressivity](#page-10-0)**

[Memoization](#page-17-0) [Nested inference](#page-20-0)

#### $\blacktriangleright$  [Implementation](#page-26-0)

[Reifying a model into a search tree](#page-27-0) [Importance sampling with look-ahead](#page-34-0)

<span id="page-26-0"></span>**[Performance](#page-42-0)** 

<span id="page-27-0"></span>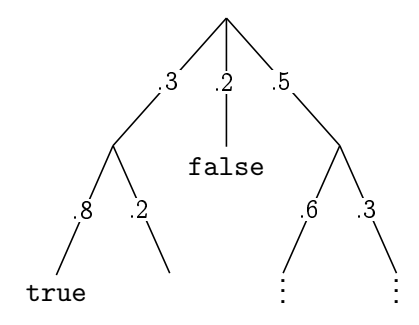

open

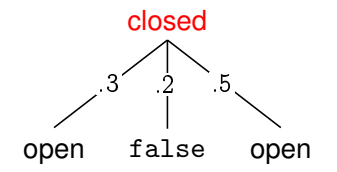

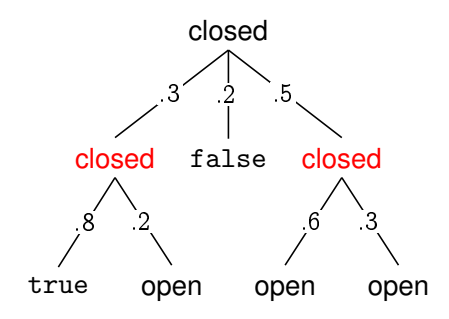

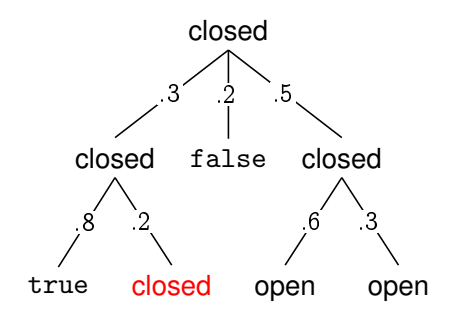

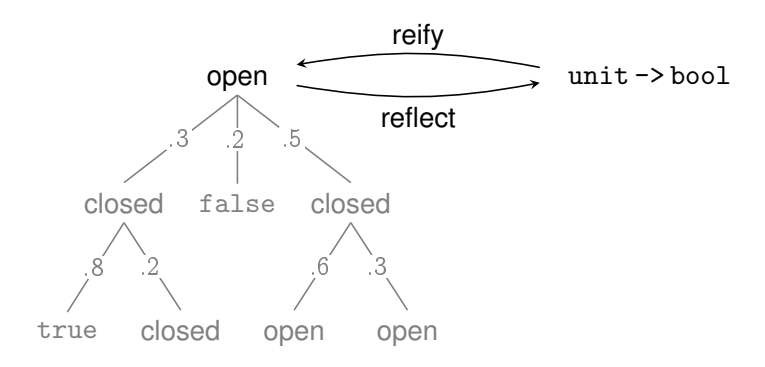

Inference procedures cannot access models' source code. Reify then reflect:

- $\blacktriangleright$  Brute-force enumeration becomes bucket elimination
- $\triangleright$  Sampling becomes particle filtering

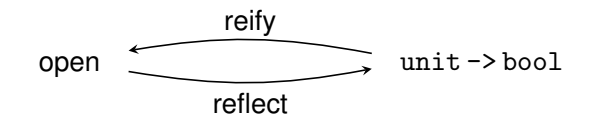

**Implementation:** represent a probability and state monad .6 .3 using first-class delimited continuations (Giry 1982, Moggi 1990, Filinski 1994) (Strachey & Wadsworth 1974, Felleisen et al. 1987, Danvy & Filinski 1989)

#### **Implementation:** using clonable user-level threads

- $\blacktriangleright$  Model runs inside a thread.
- $\blacktriangleright$  dist clones the thread.
- $\blacktriangleright$  fail kills the thread.
- $\blacktriangleright$  Memoization mutates thread-local storage.

<span id="page-34-1"></span><span id="page-34-0"></span>open Probability mass  $p_c = 1$ 

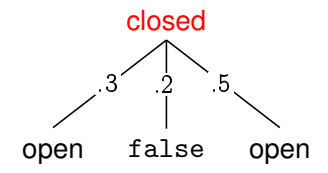

Probability mass  $p_c = 1$ 

1. Expand one level.

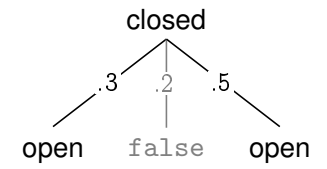

Probability mass  $p_c = 1$  $(.2, false)$ 

- 1. Expand one level.
- 2. Report shallow successes.

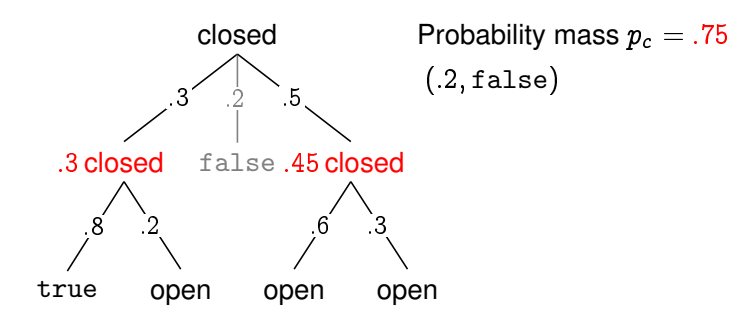

- 1. Expand one level.
- 2. Report shallow successes.
- 3. Expand one more level and tally open probability.

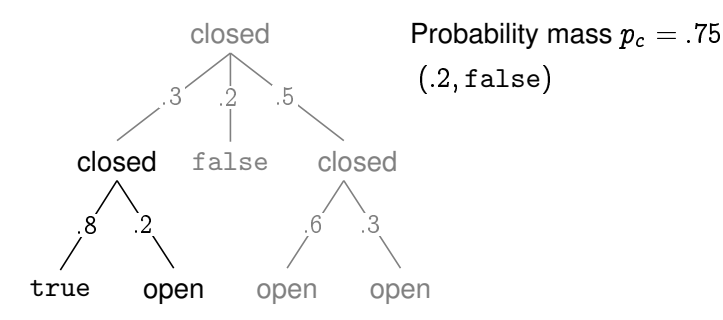

1. Expand one level.

- 2. Report shallow successes.
- 3. Expand one more level and tally open probability.
- 4. Randomly choose a branch and go back to [2.](#page-34-1)

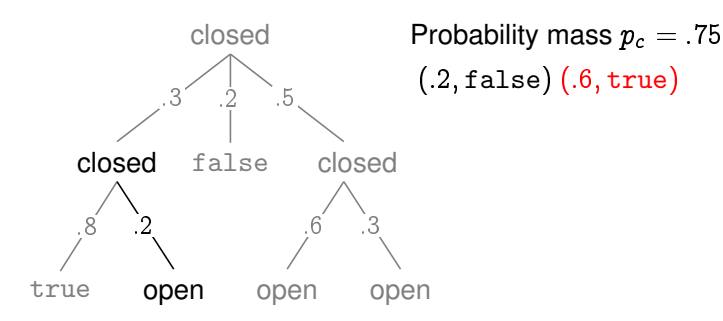

1. Expand one level.

- 2. Report shallow successes.
- 3. Expand one more level and tally open probability.
- 4. Randomly choose a branch and go back to [2.](#page-34-1)

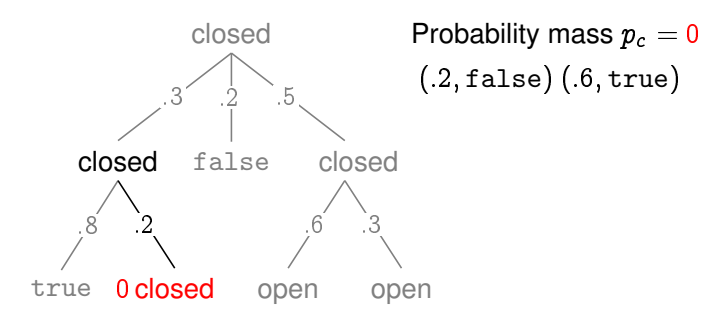

- 1. Expand one level.
- 2. Report shallow successes.
- 3. Expand one more level and tally open probability.
- 4. Randomly choose a branch and go back to [2.](#page-34-1)

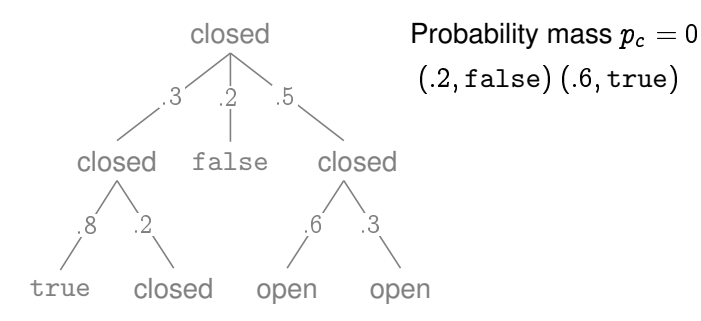

1. Expand one level.

- 2. Report shallow successes.
- 3. Expand one more level and tally open probability.
- 4. Randomly choose a branch and go back to [2.](#page-34-1)

## **Outline**

#### **[Expressivity](#page-10-0)**

[Memoization](#page-17-0) [Nested inference](#page-20-0)

#### [Implementation](#page-26-0)

[Reifying a model into a search tree](#page-27-0) [Importance sampling with look-ahead](#page-34-0)

#### <span id="page-42-0"></span>**E** [Performance](#page-42-0)

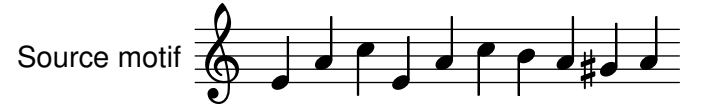

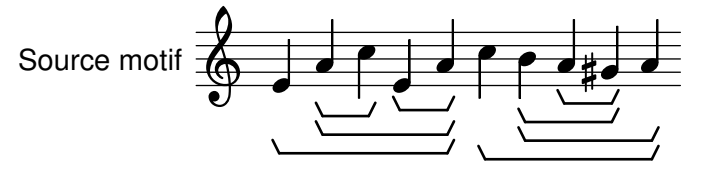

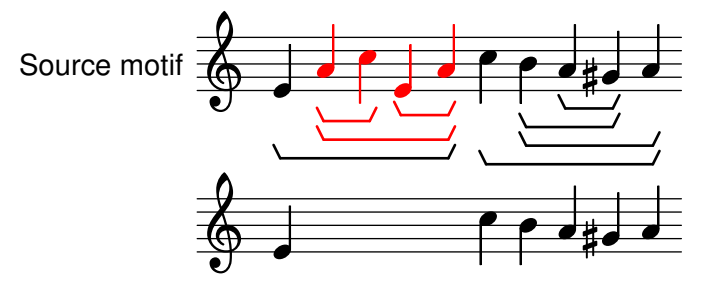

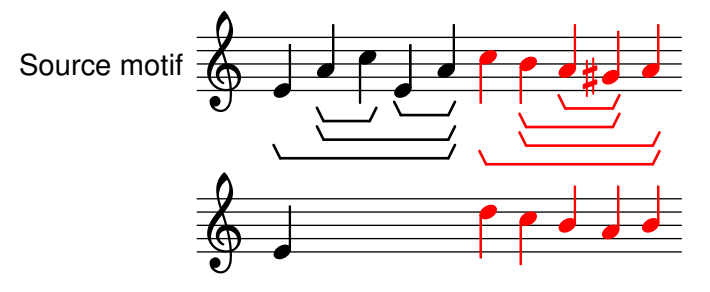

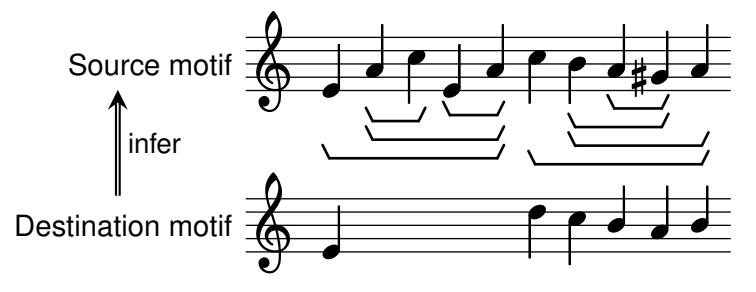

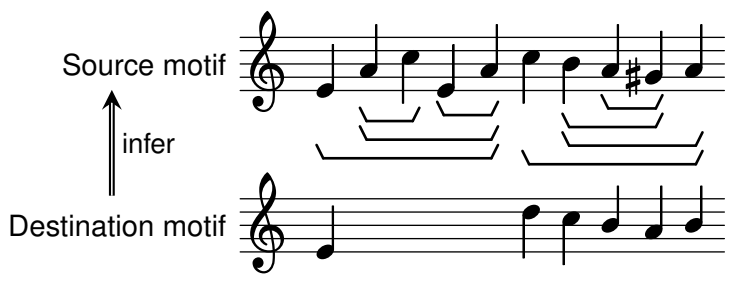

Implemented using lazy stochastic lists.

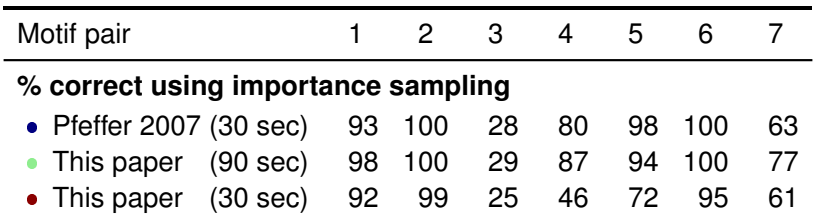

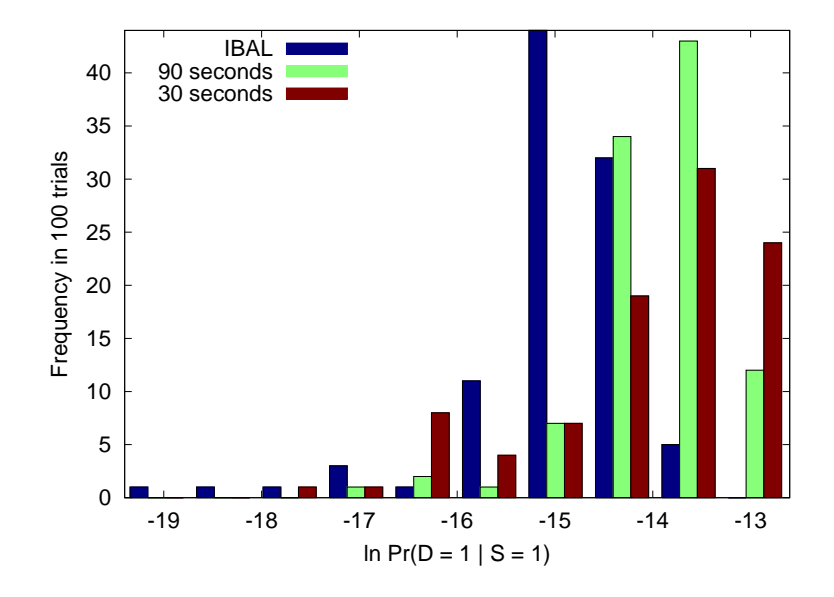

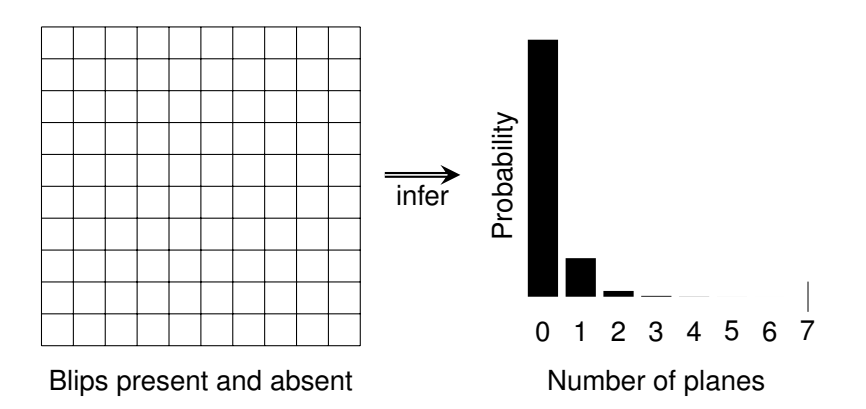

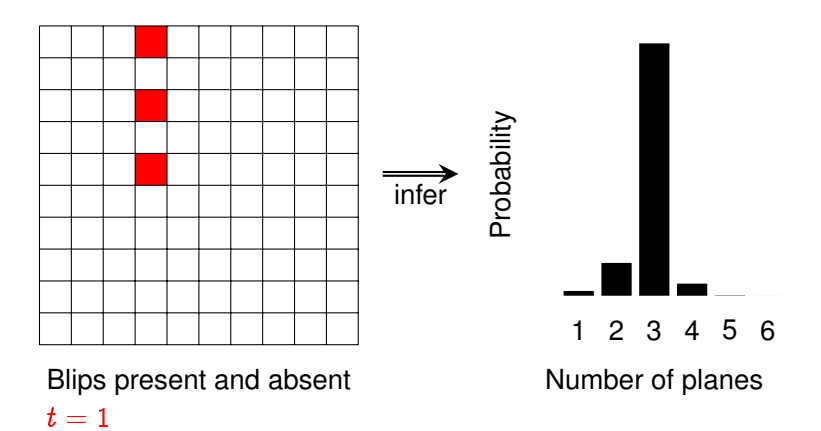

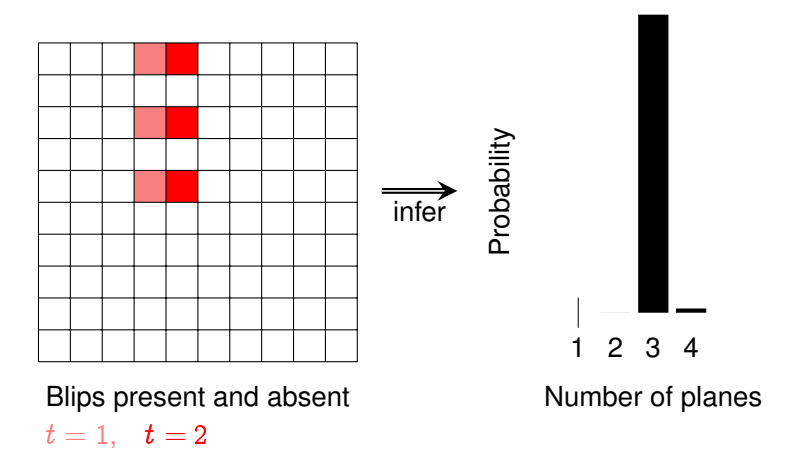

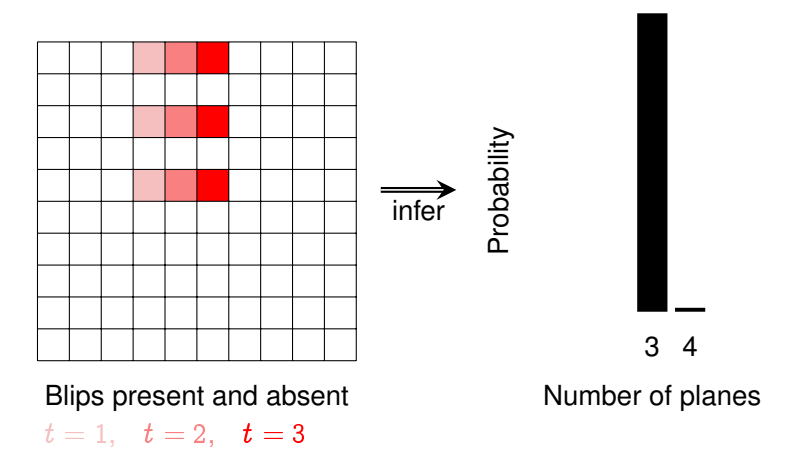

# **Summary**

Toolkit **+** use existing libraries, types, debugger

Model (what) Inference (how)

- **+** easy to add custom inference
- Language **+** random variables are ordinary variables
- **+** compile models for faster inference

#### Today: Best of both **+** models *of inference*: Payoff: expressive model bounded-rational theory of mind

#### Payoff: fast inference

- **+** deterministic parts of models run *at full speed*
- **+** importance sampling

#### **Express models and inference as interacting programs in the same general-purpose language.**